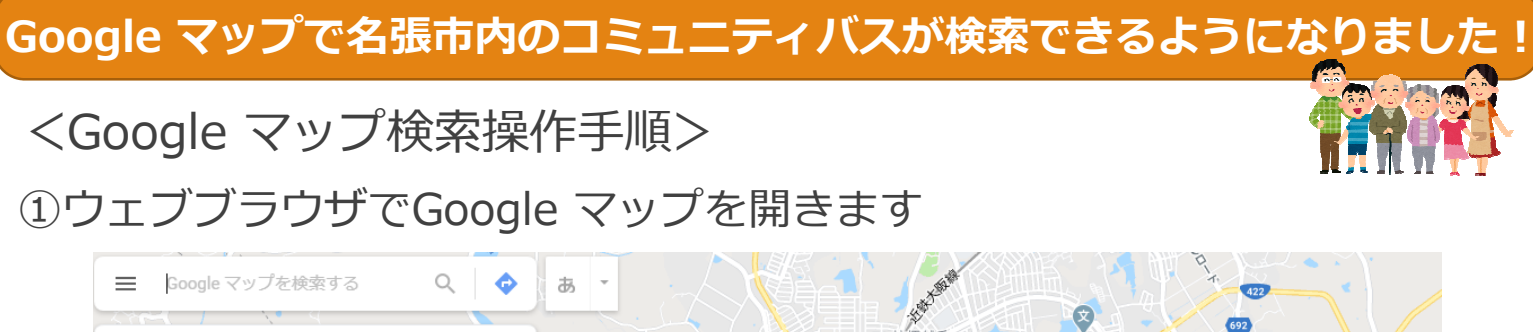

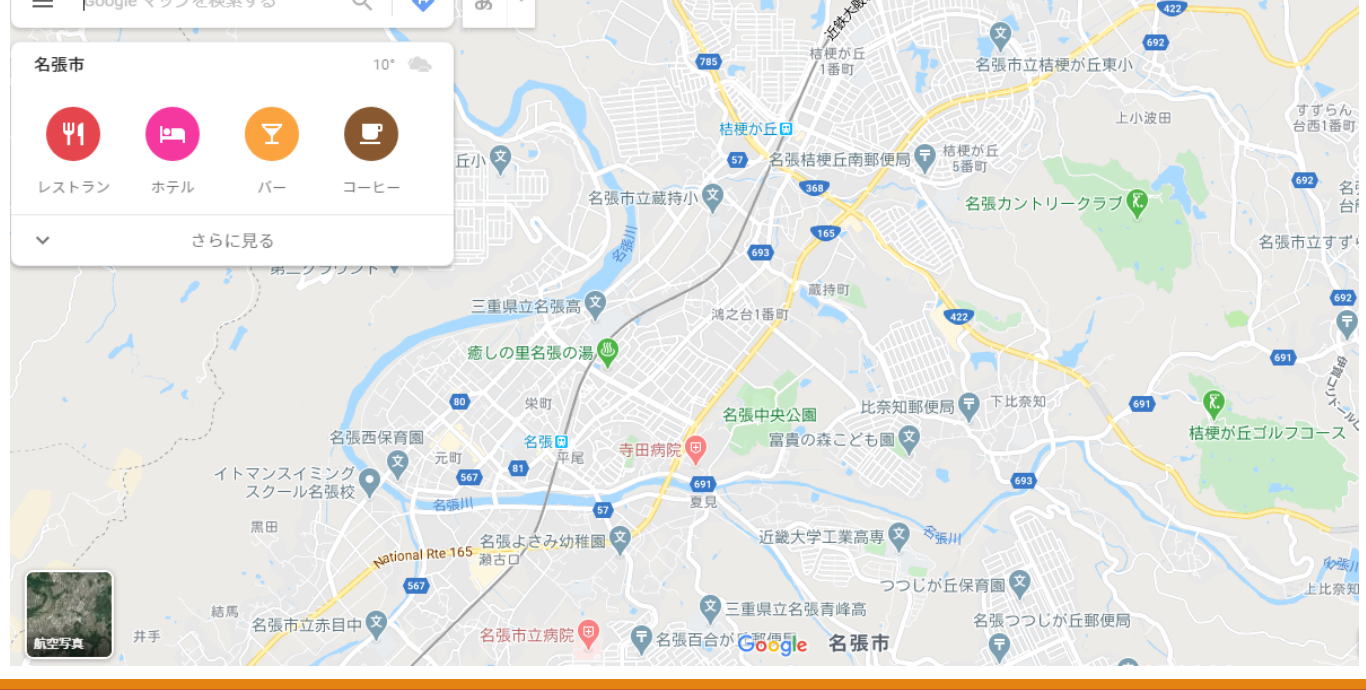

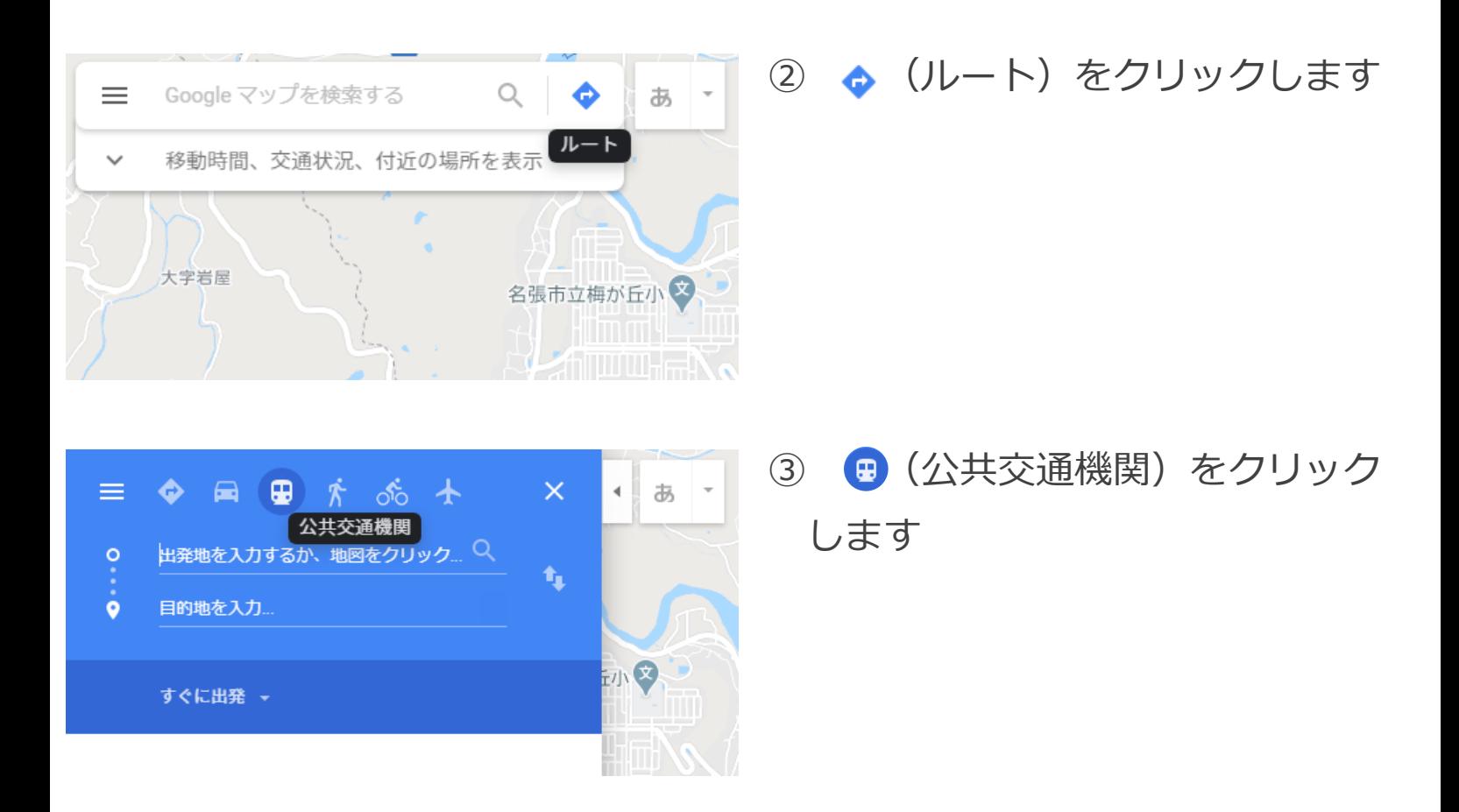

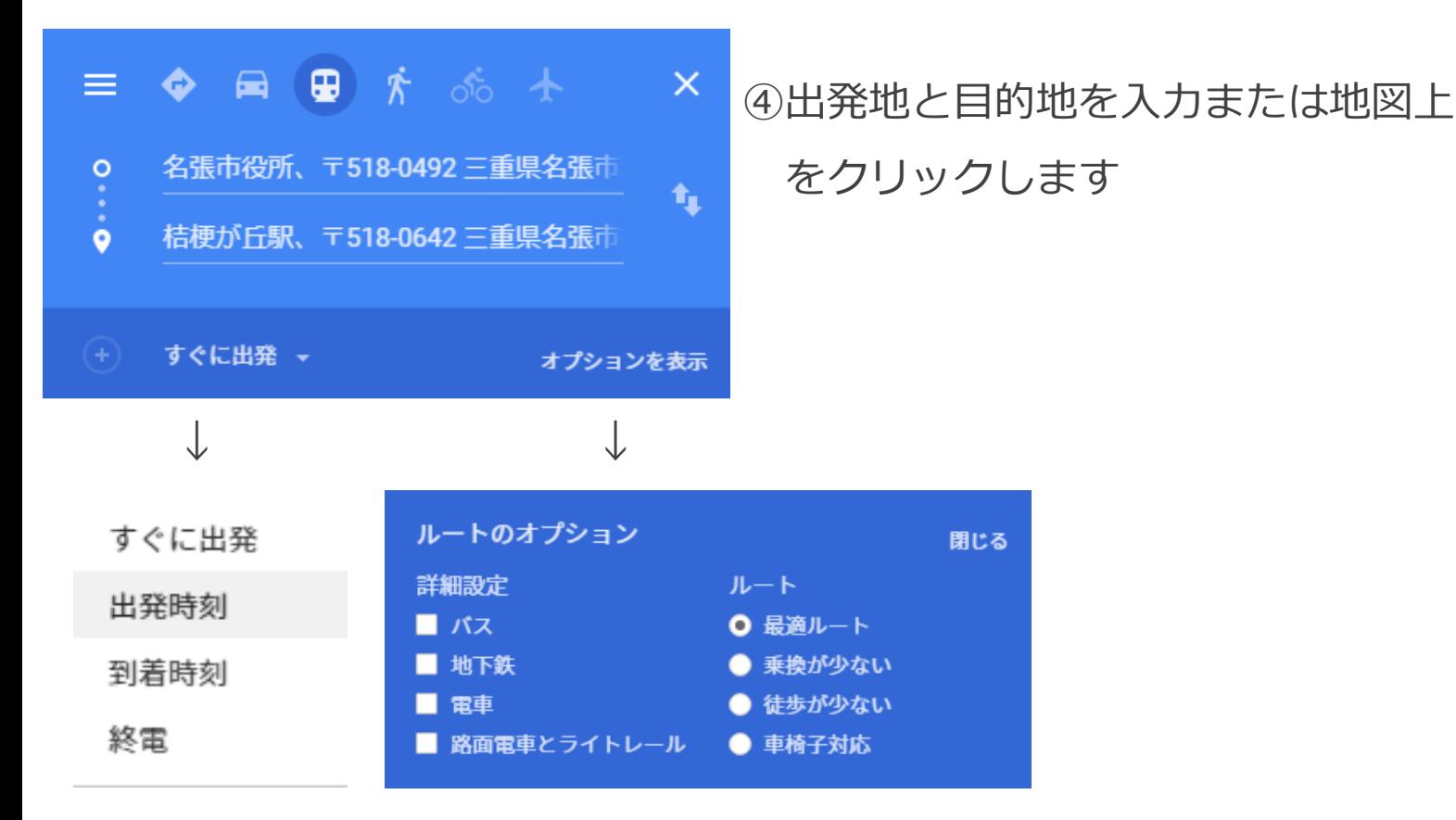

## ※時刻やオプションを設定することができます

## ⑤目的地までの経路や時間、料⾦などが表示されます

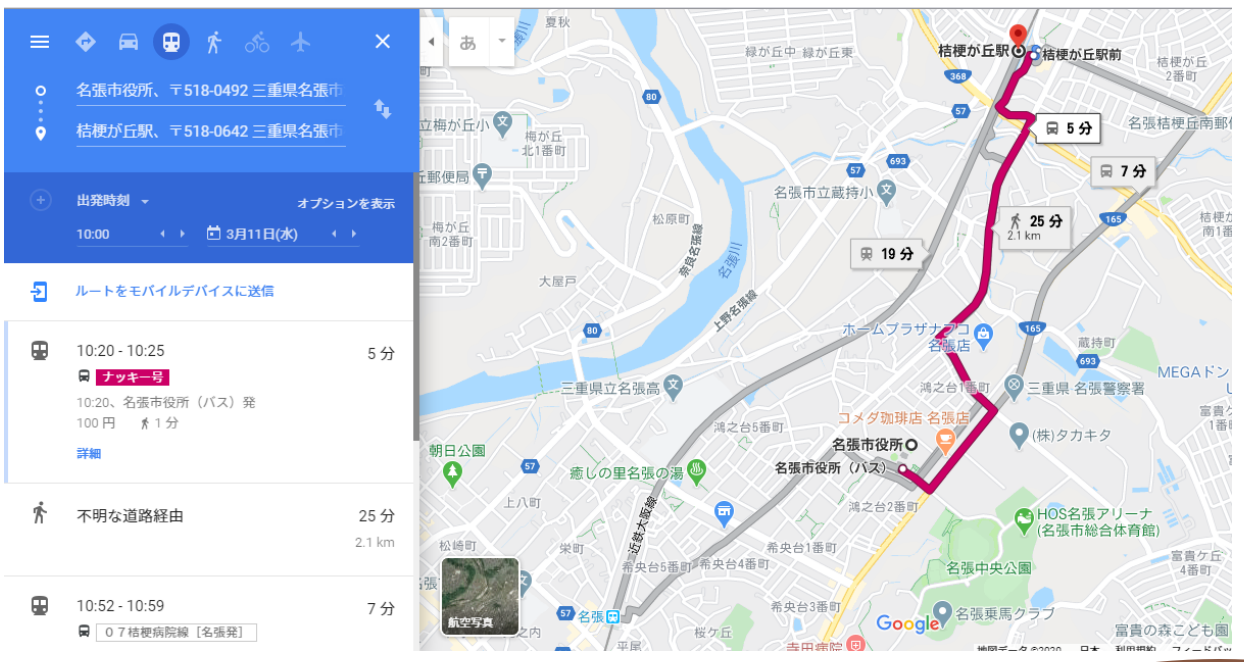

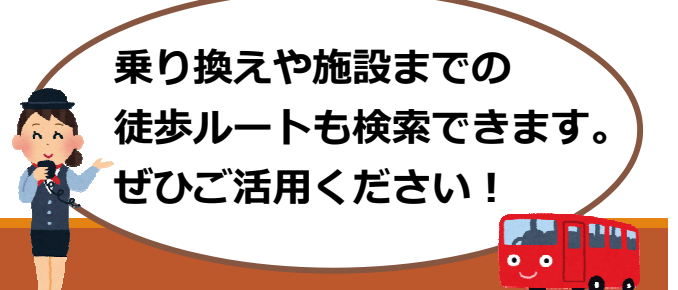